#### и **Регламентация и нормирование труда (продвинутый курс)** Документ подписан простой электронной подписью ФИО: Макаренко Елена Николаевна Должность: Ректор Дата подписания: 04.04.2024 11:47:53 Уникальный программный ключ: c098bc0c1041cb2a4cf926cf171d6715d99a6ae00adc8e27b55cbe1e2dbd7c78

Закреплена за кафедрой **Финансовый и HR менеджмент** Учебный план 38.04.03.01\_1.plx

Форма обучения **очная**

#### **Распределение часов дисциплины по семестрам**

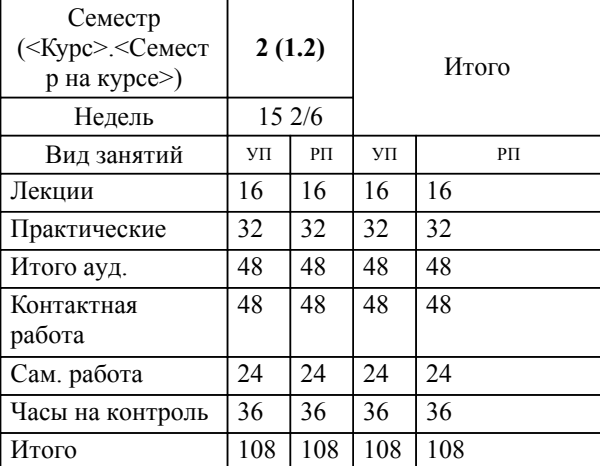

# **1. ЦЕЛИ ОСВОЕНИЯ ДИСЦИПЛИНЫ**

1.1 Цель: сформировать знания, умения и навыки в области нормирования и организации труда на предприятии, методов изучения затрат рабочего времени и расчета норм труда, разработке,внедрению и оценки программ, необходимых для осуществления деятельности по разработке и реализации организационных нововведений, обеспечивающих конкурентоспособность хозяйствующих субъектов.

# **2. КОМПЕТЕНЦИИ ОБУЧАЮЩЕГОСЯ, ФОРМИРУЕМЫЕ В РЕЗУЛЬТАТЕ ОСВОЕНИЯ ДИСЦИПЛИНЫ (МОДУЛЯ)**

**ПК-2: Способен разработать и реализовать систему стратегического управления персоналом организации**

**В результате освоения дисциплины обучающийся должен:**

**Знать:**

Основы и методы управления развитием и эффективностью организации, анализа выполнения планов и программ, определения их экономической эффективности (соотнесено с индикатором ПК-2.1)

#### **Уметь:**

Разрабатывать и реализовывать стратегии в управлении персоналом. Создавать и описывать организационную структуру, цели, задачи, функции структурных подразделений и должностных лиц. (соотнесено с индикатором ПК-2.2)

# **Владеть:**

Навыками анализа успешных корпоративных практик по организации стратегического управления персоналом организации, организационного проектирования и взаимодействия подразделений. Навыками анализа отчетности по управлению персоналом и выявление ресурсов по улучшению деятельности организации. (соотнесено с индикатором ПК-2.3)